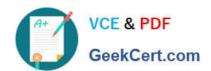

### 9A0-142<sup>Q&As</sup>

Adobe InDesign CS5 ACE Exam

### Pass Adobe 9A0-142 Exam with 100% Guarantee

Free Download Real Questions & Answers PDF and VCE file from:

https://www.geekcert.com/9a0-142.html

100% Passing Guarantee 100% Money Back Assurance

Following Questions and Answers are all new published by Adobe
Official Exam Center

- Instant Download After Purchase
- 100% Money Back Guarantee
- 365 Days Free Update
- 800,000+ Satisfied Customers

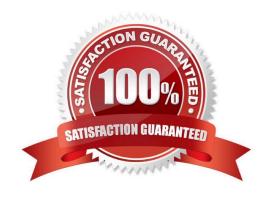

# VCE & PDF GeekCert.com

#### https://www.geekcert.com/9a0-142.html

2024 Latest geekcert 9A0-142 PDF and VCE dumps Download

#### **QUESTION 1**

In which of the following formats should line art be saved for creating graphics files? Each correct answer represents a complete solution. Choose all that apply.

- A. PNG
- B. EPS
- C. PDF
- D. EMF

Correct Answer: BCD

Following are the two basic rules for creating graphics files:

- 1.Line art should be saved in the EPS, PDF, Adobe Illustrator, WMF, EMF, or PICT format.
- 2.Bitmaps such as photos and scans should be saved in the TIFF, Adobe Photoshop, PNG, JPEG, PCX, MP, GIF, SCT, or PICT format.

#### **QUESTION 2**

What will you do if you want to apply trapping to your file while creating a PostScript file?

A. In the Output pane of the Print dialog box, select Composite CMYK from the Color pop-up menu, click on Ink Manager, and then select the Trapping Sequence field.

- B. In the Output pane of the Print dialog box, select Separations from the Color pop-up menu and then select Application Built-In in the Trapping pop-up menu.
- C. In the Output pane of the Print dialog box, click the Ink Manager button, and select the Trapping Sequence field.
- D. Choose Window > Output > Trap Presets > click on the New Preset > select Trap Images Internally field in the New Trap Preset.

Correct Answer: B

If you want to apply trapping to your file while creating a PostScript file, you will first go to File > Print. Then In the Output pane of the Print dialog box select Separations from the Color pop-up menu and then select Application Built-In in the Trapping pop- up menu.

#### **QUESTION 3**

For which of the following types of documents is PDF used? Each correct answer represents a complete solution. Choose all that apply.

- A. Network-based
- B. Web-based

## VCE & PDF GeekCert.com

#### https://www.geekcert.com/9a0-142.html

2024 Latest geekcert 9A0-142 PDF and VCE dumps Download

C. PDF-bsaed

D. CD-based

Correct Answer: ABD

Following are included in the graphics file formats InDesign imports:

- 1.BMP. It is the native Windows bitmap format.
- 2.EPS. EPS or Encapsulated PostScript file format is favored by professional publishers. One of its color-separated variant is DCS or Desktop Color Separation.
- 3.GIF. GIF or Graphics Interchange Format is common in Web documents.
- 4.Illustrator. It is similar to EPS.
- 5.InDesign. Other InDesign documents can be imported, as if they are graphics. Specific pages can also be chosen to be imported.
- 6.JPEG. JPEG or Joint Photographic Expert Group compresses bitmap format used on the Web.
- 7.PCX. PCX or PC Paintbrush was very popular in earlier versions of Windows and DOS programs. It has been supplanted by other formats.
- 8.PDF. PDF or Portable Document Format is a variant of PostScript and is used for Web-based, network-based, and CD-based documents.
- 9. Photoshop. Photoshop is the native format in Adobe Photoshop 5.0 through CS5.
- 10.PICT. PICT or Picture is used in professional documents.
- 11.PNG. PNG or Portable Network Graphics is more capable than GIF.
- 12. Scitex CT. It is the continuous-tone bitmap format used on Scitex prepress systems.
- 13.TIFF. TIFF or Tagged Image File Format is the bitmap standard for image editors and publishers.
- 14. Windows Metafile. Windows Metafile is used in professional documents.

#### **QUESTION 4**

You are creating a document. You have created and applied a table style to a table that results in the table being filled with the yellow color. You also have a cell style which fills a cell with the blue color. What happens when you apply this cell style to a cell of the table?

- A. The cell color remains unchanged.
- B. The cell color changes to Yellow.
- C. The cell color changes to blue.
- D. The cell color changes to black.

Correct Answer: C

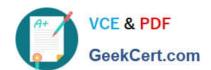

#### https://www.geekcert.com/9a0-142.html

2024 Latest geekcert 9A0-142 PDF and VCE dumps Download

When you apply this cell style to a cell of the table, the cell color changes to blue. As this cell style fills a cell with the blue color, therefore when it will be applied to a cell of the table the cell color will change to blue color.

#### **QUESTION 5**

Which of the following objects are not affected by the Align panel?

- A. Objects to which the Release Position command is applied
- B. Objects to which the Lock Position command is not applied
- C. Objects to which the Release Position command is not applied
- D. Objects to which the Lock Position command is applied

Correct Answer: D

The Align panel is used to align or distribute objects horizontally or vertically along the selection, margins, page, or spread. To open the Align panel a user should use the following command: Window > Object and Layout > Align The Align panel does not affect objects to which the Lock Position command is applied, and does not change the alignment of text paragraphs within their frames.

Latest 9A0-142 Dumps

9A0-142 VCE Dumps

9A0-142 Study Guide